ประกาศบัญชีรายชื่อผู้ผ่านการเลือกสรรเพื่อจัดจ้างเป็นพนักงานราชการทั่วไป.pdf

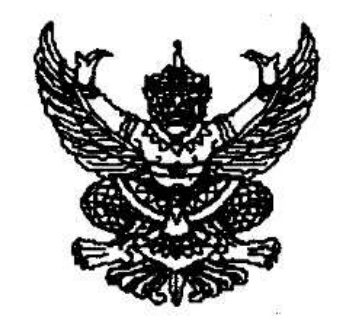

ประกาศกรมวิชาการเกษตร เรื่อง บัญชีรายชื่อผู้ผ่านการเลือกสรรเพื่อจัดจ้างเป็ ้ตำแหน่งเจ้าหน้าที่ธุรการ ตำแหน่งเจ้าหน้าที่บันทึกข้อมู และตำแหน่งพนักงานประจำห้องเ

ตามที่ได้มีประกาศกรมวิชาการเกษตร ลงวันที่ ๒๙ ี บุคคลเพื่อเลือกสรรเป็นพนักงานราชการทั่วไปในตำแหน่ง เจ้าหน้า1 ตำแหน่ง พนักงานประจำสำนักงาน และตำแหน่ง พนักงานประจำห้อง

บัดนี้ การเลือกสรรได้ดำเนินการเสร็จเรียบร้อยแล้ว และการขึ้นบัญชีผู้ผ่านการเลือกสรร ตามเอกสารแนบท้าย บัญชีรายชื่อดังกล่าวให้เป็นอันยกเลิกหรือสิ้นผล เมื่ รายชื่อเป็นต้นไป และในอายุบัญชีถ้ามีกรณีอย่างใดอย่างหนึ่งดังต่อไ ยกเลิกการขึ้นบัญชีของผู้นั้นด้วย คือ ๑.ผู้นั้นได้ขอสละสิทธิไม่เข้ารับการจัดจ้างในตำแหน่งร ๒.ผู้นั้นไม่มารายงานเพื่อรับการจัดจ้างภายในเวลาที่กํ ๓.ผู้นั้นไม่เข้าปฏิบัติหน้าที่ราชการตามกำหนดวันเวลา

2 / 15

# RILL

ประกาศกรมวิชาการเกษต เรื่อง บัญชีรายชื่อผู้ผ่านการเลือกสรรเพื่อจัดจ้างเป็ ตำแหน่งเจ้าหน้าที่ธุรการ ตำแหน่งเจ้าหน้าที่บันทึกข้อมู และตำแหน่งพนักงานประจำห้อง

ตามที่ได้มีประกาศกรมวิชาการเกษตร ลงวันที่ ๒ ้บุคคลเพื่อเลือกสรรเป็นพนักงานราชการทั่วไปในตำแหน่ง เจ้าหน้า ตำแหน่ง พนักงานประจำสำนักงาน และตำแหน่ง พนักงานประจำห้อง

บัดนี้ การเลือกสรรได้ดำเนินการเสร็จเรียบร้อยแล้ว และการขึ้นบัญชีผู้ผ่านการเลือกสรร **ตามเอกสารแนบท้า**ย

บัญชีรายชื่อดังกล่าวให้เป็นอันยกเลิกหรือสิ้นผล เม็ รายชื่อเป็นต้นไป และในอายุบัญชีถ้ามีกรณีอย่างใดอย่างหนึ่งดังต่อไ ยกเลิกการขึ้นบัญชีของผู้นั้นด้วย คือ

๑.ผู้นั้นได้ขอสละสิทธิไม่เข้ารับการจัดจ้างในตำแหน่ง ๒.ผู้นั้นไม่มารายงานเพื่อรับการจัดจ้างภายในเวลาที่ก่ ๓.ผู้นั้นไม่เข้าปฏิบัติหน้าที่ราชการตามกำหนดวันเวลา

-ിഇ−

**เอกสารแนบท้าย** เอกสารแนบท้ายประกาศกรมวิชาก ลงวันที่ ๑๑ กันยายน พ.ศ. ๒๙ บัญชีรายชื่อผู้ผ่านการเลือกสรรเพื่อจัดจ้างเป็นห

#### ้ตำแหน่ง เจ้าหน้าที่ธุรกา

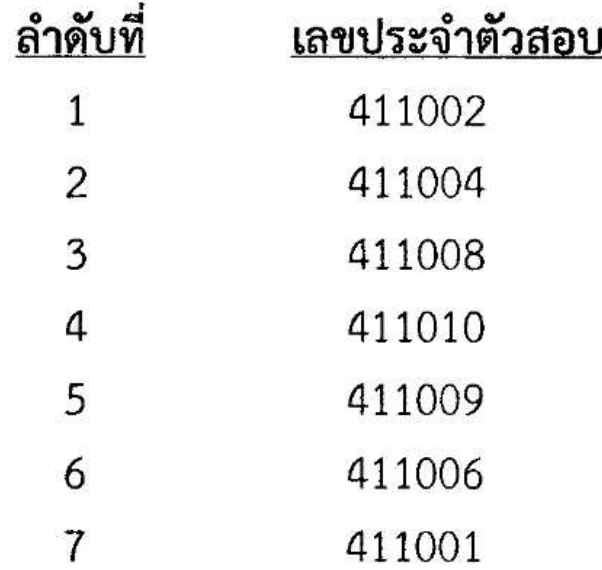

หมายเหตุ : ให้ผู้ผ่านการเลือกสรรลำดับที่ ๑ มารายงานตัวเพื่อจัด<sub>ใ</sub> ๒๕๕๖ เวลา ๐๙.๐๐ น. ณ ห้องฝ่ายบริหารทั่วไป ศูนย์ อำเภอเมือง จังหวัดร้อยเอ็ด ทั้งนี้ ขอให้จัดเตรียมเอกสา

-m-

**เอกสารแนบท้าย** เอกสารแนบท้ายประกาศกรมวิชาก ลงวันที่ 99 กันยายน พ.ศ. 1 บัญชีรายชื่อผู้ผ่านการเลือกสรรเพื่อจัดจ้างเป็นห

ตำแหน่ง เจ้าหน้าที่บันทึกข้อ

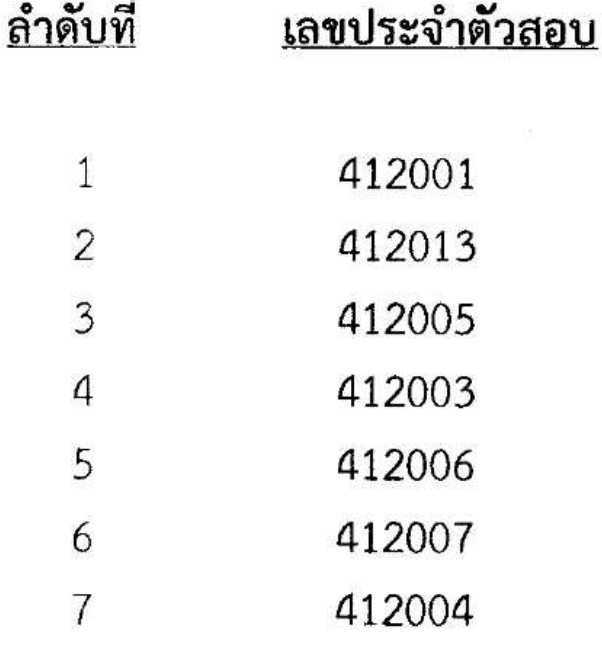

<u>หมายเหตุ : ให้ผู้ผ่านการเลือกสรรลำดับที่ ๑ มารายงานตัวเพื่อจัด</u> ๒๕๕๖ เวลา ๐๙.๐๐ น. ณ ห้องฝ่ายบริหารทั่วไป ศูนย์

 $-\mathbf{C}$ -

เอกสารแนบท้าย เอกสารแนบท้ายประกาศกรมวิชาก ลงวันที่ 99 กันยายน พ.ศ. เ บัญชีรายชื่อผู้ผ่านการเลือกสรรเพื่อจัดจ้างเป็นห

## ตำแหน่ง พนักงานประจำสำนั

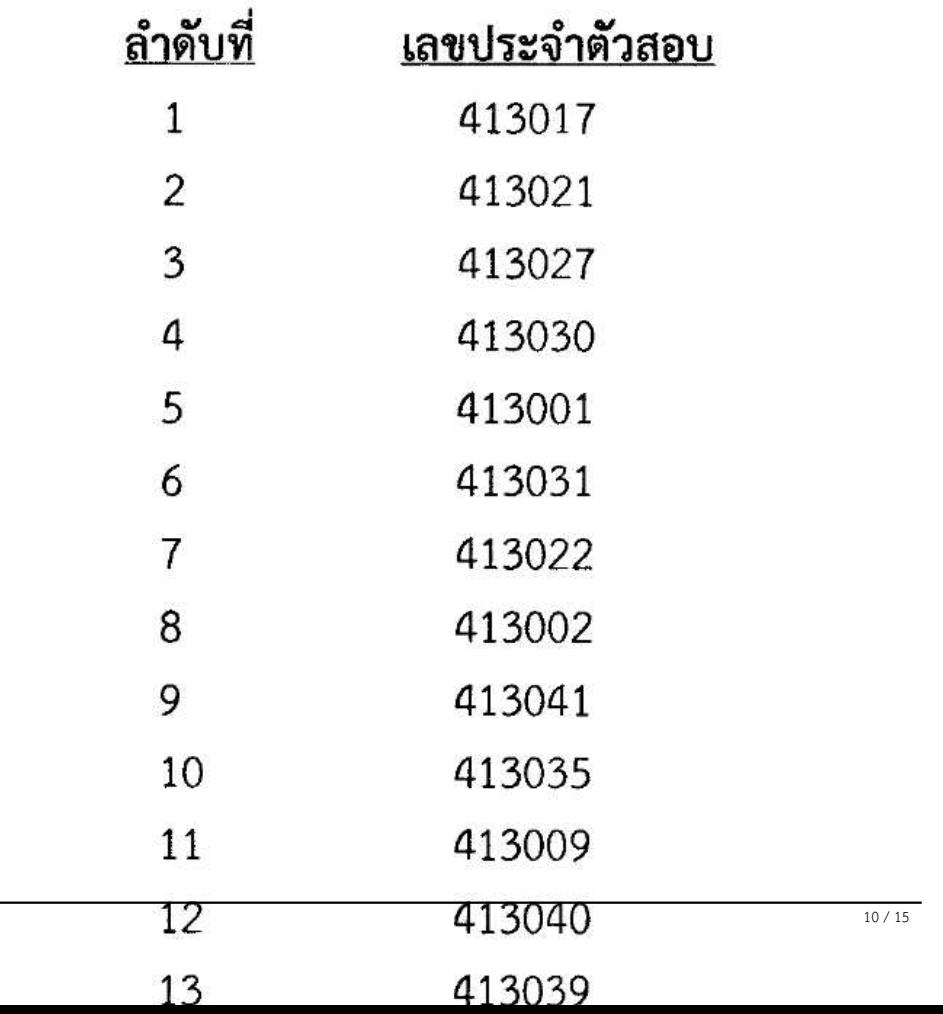

-<u>๕</u>-

## ้ตำแหน่ง พนักงานประจำสำนักง

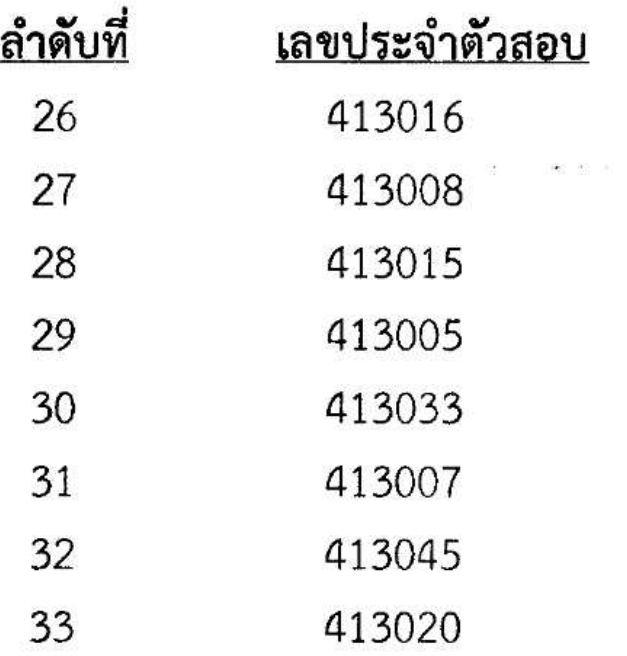

 $\frac{2}{27}$ 

หมายเหตุ : ให้ผู้ผ่านการเลือกสรรลำดับที่ ๑-๒ มารายงานตัวเพื่อจั ๒๕๕๖ เวลา ๐๙.๐๐ น. ณ ห้องฝ่ายบริหารทั่วไป ศูนย์ อำเภอเมือง จังหวัดร้อยเอ็ด ทั้งนี้ ขอให้จัดเตรียมเอกส

- ใบรับรองแพทย์
- สำเนาบัตรประจำตัวประชาช
- สำเนาทะเบียนบ้าน
- รูปถ่ายขนาด ๑ นิ้ว จำนวน ๒

 $\frac{12}{15}$ 

-р-

**เอกสารแนบท้าย** เอกสารแนบท้ายประกาศกรมวิชาก ลงวันที่ 99 กันยายน พ.ศ. 1 บัญชีรายชื่อผู้ผ่านการเลือกสรรเพื่อจัดจ้างเป็นห

## ตำแหน่ง พนักงานประจำห้องห

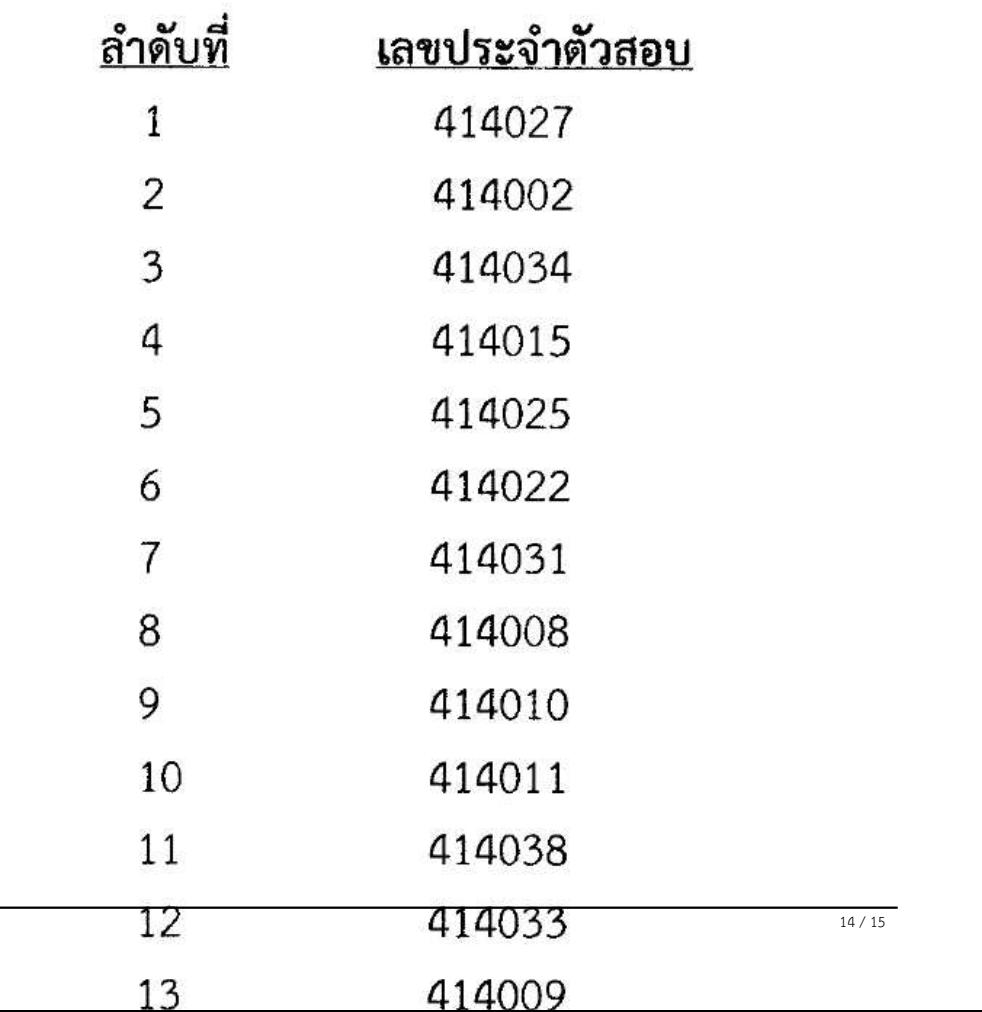